# **Санкт-Петербургский государственный университет информационных технологий, механики и оптики**

# **М. А. Лукин**

# **Верификация автоматных программ**

**Бакалаврская работа**

**Научный руководитель – профессор А. А. Шалыто**

Санкт-Петербург 2007

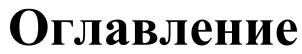

<span id="page-1-0"></span>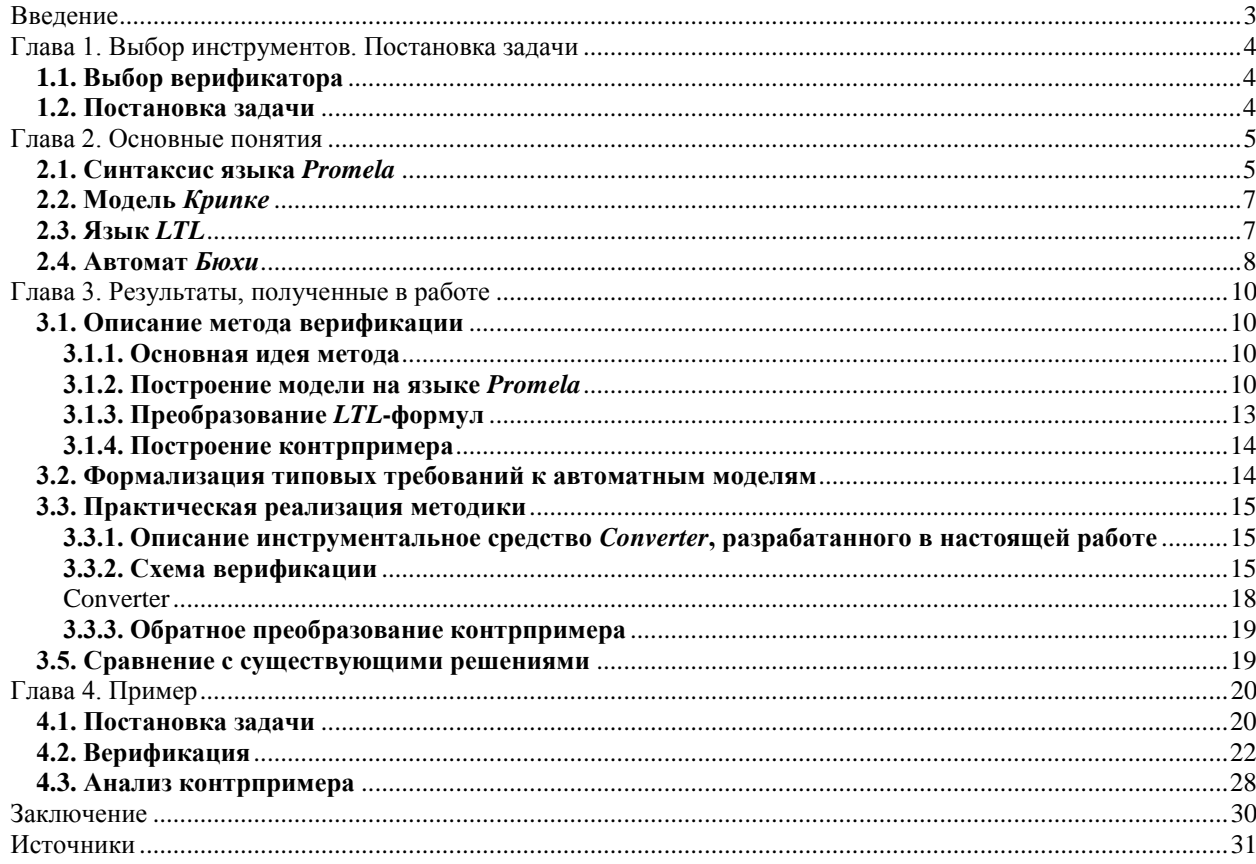

## **Введение**

Настоящая работа посвящена созданию методики автоматической верификации автоматных программ [1]. Практическим ее приложением явился инструмент, позволяющий производить верификацию спроектированных и реализованных на инструментальном средстве *UniMod* [2] автоматных программ. В данной работе верификация производится с помощью метода *Model Checking* [3 – 7].

Верификация модели программы — это один из основных методов поиска ошибок в программе. Для того чтобы произвести верификацию программы, требуется:

- 1. Построить формальную модель, приемлемую для инструментальных средств верификации моделей. Обычно при построении модели абстрагируются от несущественных деталей программы для упрощения модели. При этом важно не потерять значимые детали. **Для автоматных программ этот этап можно произвести автоматически**.
- 2. Сформулировать требования к модели. Обычно их формулируют на языке темпоральной логики. В настоящей работе требования будут формулироваться на языке *LTL* [6–10]. Важным вопросом является *полнота* спецификации.
- 3. Произвести верификацию модели. Если модель не соответствует требованиям, пользователь получает трассу с ошибкой (контрпример), которая может помочь найти ошибку в программе. Иногда ошибка происходит в результате некорректного задания модели или неправильной спецификации (требований). В этом случае трасса ошибки помогает устранить ошибку в моделировании или спецификации.

# <span id="page-3-0"></span>**Глава 1. Выбор инструментов. Постановка задачи**

## **1.1. Выбор верификатора**

<span id="page-3-1"></span>Существует большое число верификаторов, в том числе и с открытыми кодами. В настоящее время наиболее популярным верификатором является *SPIN* [6 – 8]. Его популярность позволяет надеяться на то, что он не содержит ошибок. На вход этого верификатора подаются модель программы, описанная на языке *Promela* [8], и требования к модели, записанные на языке *LTL.* Верификатор по модели программы строит модель *Крипке* [3, 4], а по инверсии каждого требования – автомат Бюхи [11]. После этого верификатор *SPIN* строит пересечение модели *Крипке* и автомата *Бюхи* «на лету» (не ожидая полного построения структуры *Крипке*), и, если пересечение не пусто, выдается трасса ошибки.

#### **1.2. Постановка задачи**

<span id="page-3-2"></span>Цель работы — разработать методику для автоматической верификации автоматных программ, написанных в среде *UniMod*. Для этого необходимо решить следующие задачи:

- 1. Разработать методику записи автоматной модели на языке *Promela.*
- 2. Разработать инструмент автоматической трансляции автоматной модели, разработанной в среде *UniMod*, в модель, описанную на языке *Promela*.
- 3. Обеспечить преобразование контрпримера, построенного верификатором *SPIN*, в автоматную модель.

# Глава 2. Основные понятия

## 2.1. Синтаксис языка *Promela*

<span id="page-4-1"></span><span id="page-4-0"></span>Promela - это специализированный язык высокого уровня, который используется верификатором SPIN. Его синтаксис напоминает синтаксис языка С. Модель на языке Promela состоит из следующих элементов:

- объявления типов данных;
- объявления каналов передачи переменных;
- объявления переменных;
- объявления процессов;
- $\bullet$  процесса *init*.

Процесс отдаленно можно рассматривать как процедуру, выполняемую в отдельном потоке. Пример определения процесса:

```
proctype proc(int a; int b) {
byte b; /* локальная переменная */
/* тело процесса */
\left\{ \right.
```
Процессы могут иметь параметры и локальные переменные. Процесс может быть запущен в нескольких экземплярах, если у него стоит модификатор active. Запускаются процессы с помощью модификатора Run.

Язык Promela имеет пять базовых типов данных:

- $\bullet$  bit:
- $\bullet$  bool:
- · byte;
- · short;
- $\bullet$  int.

Тело процесса состоит из последовательности операторов. Операторы могут быть выполнимыми либо заблокированными. Выполнимый оператор может быть выполнен **немедленно**. *Заблокированный* оператор — оператор, который не может быть выполнен в данный момент. Такой оператор блокирует выполнение процесса до тех пор, пока он не станет *выполнимым*. Например, оператор

$$
x < 7
$$

может быть выполнен только в том случае, если x меньше семи. В противном случае он останавливает выполнение процесса до тех пор, пока значение x не станет меньше семи. Некоторые операторы, например, оператор присваивания, *выполнимы* всегда.

Язык *Promela* содержит также операторы ветвления и цикла, синтаксис которых основан на охраняемых командах Дейкстры [12]. Их синтаксис приведен в табл. 1.

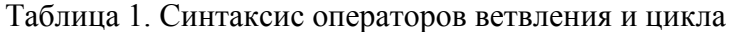

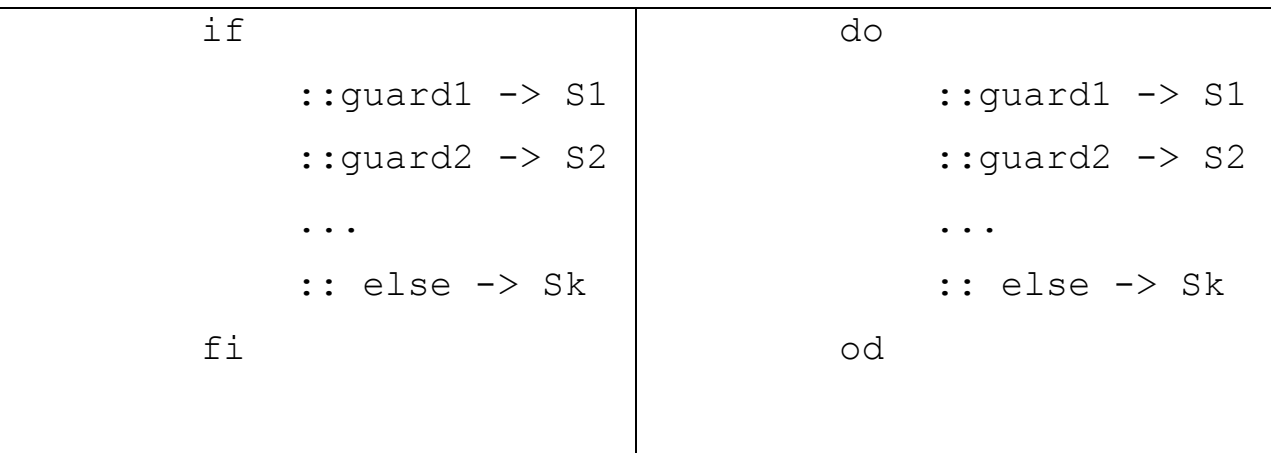

Его следует понимать так: если выполнено условие *guard<sup>i</sup>* , то выполнить действие *S<sup>i</sup>* . В случае, если выполняются несколько условий, то происходит недетерминированный выбор одного из них. Если все условия не выполняются, то выполняется действие *S<sup>k</sup>* , соответствующее *else*. Конструкция *else* может отсутствовать. При этом если не справедливо ни одно условие, то выполнение процесса блокируется до тех пор, пока хотя бы одно из них не начнет выполняться.

## **2.2. Модель** *Крипке*

<span id="page-6-0"></span>Пусть *AP* — множество атомарных высказываний. Модель *Крипке* [3,4] над  $AP$  — это четверка  $M = (S, S_0, R, L)$ , в которой:

- *S —* конечное множество состояний;
- $\bullet$  *S*<sup>0</sup>  $\subset$  *S* множество начальных состояний;
- $\cdot$  *R*  $\subseteq$  *S*  $\times$  *S* отношение переходов;
- $L : S → 2<sup>AP</sup>$  функция истинности.

Модель *Крипке* приспособлена для верификации. Для записи требований к ней используются языки темпоральной логики: *LTL, CTL, CTL\** и другие.

#### **2.3. Язык** *LTL*

<span id="page-6-1"></span>Язык *LTL* (*Linear-Time Logic*) состоит из множества атомарных высказываний  $p_1, p_2, \ldots \in AP$ , логических связей  $\neg, \wedge, \vee, \rightarrow, \vee$  темпоральных операторов. Пусть *φ* — правильно построенная формула. Тогда

- $\bullet$  Х $\varphi$  (в следующем состоянии  $\varphi$  верно − ne**X**t);
- $\bullet$   $G\varphi$  ( $\varphi$  верно всегда Globally);
- $\bullet$  **F** $\varphi$  ( $\varphi$  когда-нибудь будет верно − **F**inally);
- *ψ*U*φ* (*ψ* будет верно до тех пор, пока не станет верно *φ* **U**ntil)

тоже правильно построенные формулы.

Операторы G и F необходимы для упрощения формул. Их можно выразить через оператор U:

- F $\varphi$  = 1U $\varphi$ ;
- $\bullet$   $G\varphi = \neg F \neg \varphi$ .

Формулы *LTL* интерпретируются через исполнение системы переходов в модели *Крипке*. Если все пути из начального состояния удовлетворяют формуле *φ*, то будем говорить, что поведение системы удовлетворяет формуле *φ*.

В табл. 2 приведено соответствие стандартного синтаксиса и принятого в верификаторе SPIN. Отметим, что верификатор SPIN не поддерживает оператор X  $next$ )<sup>1</sup>, так как этот верификатор генерирует вспомогательные и служебные состояния в модели Крипке.

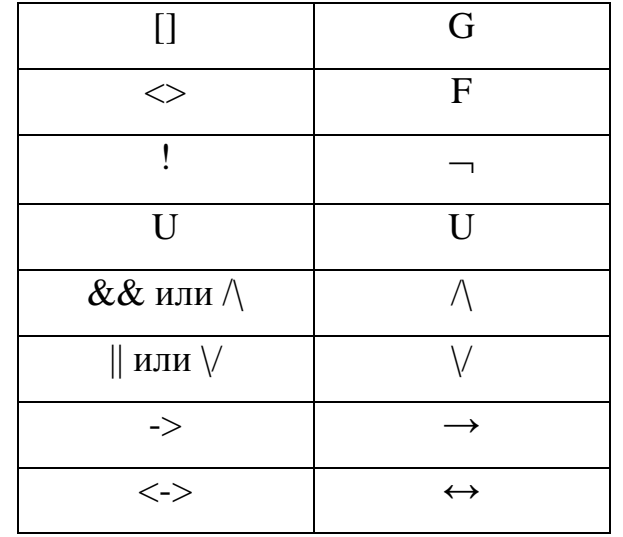

Таблица 2. Соответствие стандартного синтаксиса и принятого в верификаторе SPIN

#### 2.4. Автомат Бюхи

<span id="page-7-0"></span>Пусть АР — множество атомарных высказываний. Автоматом Бюхи над алфавитом  $2^{AP}$  называется четверка  $A = (Q, q0, \delta, F)$ , где

- $O$  конечное множество состояний;
- $q_0$  начальное состояние;
- $\delta \subset Q \times 2^{AP} \times Q$  функция переходов;
- $F \subset O$  множество допустимых состояний.

Доказано, что для любой LTL-формулы можно построить автомат *Бюхи*, который ее выполняет [11, 13, 14]. Более того, он может строиться автоматически.

**Пример.** Рассмотрим *LTL*-формулу [] (р  $\cup$  q). Она обозначает, что всегда гарантировано, что условие р остается верным, по крайней мере, до тех пор, пока не станет верным условие *q*. Верификатор *SPIN* ее транслирует в конструкцию never claim:

<sup>&</sup>lt;sup>1</sup> На самом деле можно заставить верификатор SPIN поддерживать оператор X, скомпилировав SPIN с ключом - DNXT. Однако, при этом может нарушиться корректность алгоритмов SPIN.

```
never { /* [](p U q) */T0_init:
    if
    :: ((q)) \rightarrow goto accept S9
    :: ((p)) -> goto T0_init
    fi;
accept_S9:
    if
    :: ((((p)) || ((q)))) -> goto T0_init
    fi;
}
```
Эта конструкция соответствует автомату Бюхи, изображенному на (рис. 1). Двойная линия обозначает допустимое состояние.

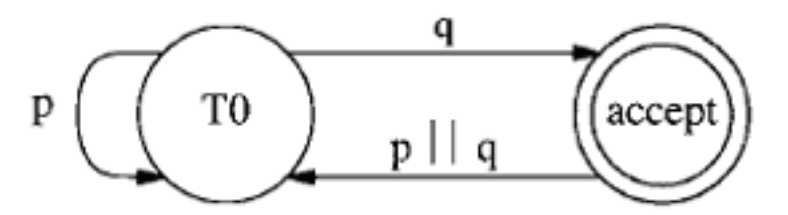

**Рис. 1. Автомат Бюхи для формулы** *G(p U q)*

С помощью автомата *Бюхи* можно верифицировать модель *Крипке*. С точки зрения верификации автоматных моделей — это наиболее удобный вариант, позволяющий при верификации и спецификации почти полностью ограничиться понятием *конечный автомат*.

# <span id="page-9-1"></span><span id="page-9-0"></span>Глава 3. Результаты, полученные в работе

## 3.1. Описание метода верификации

#### 3.1.1. Основная идея метода

<span id="page-9-2"></span>Идея метода состоит в следующем:

- 1. Построить модель автоматной программы на языке Promela.
- 2. Преобразовать LTL-формулу с требованиями к автоматной программе к виду, который понятен верификатору SPIN.
- 3. Все это подать на вход верификатору SPIN.
- 4. Проанализировать отчет, выданный верификатором SPIN, и построить контрпример.

#### 3.1.2. Построение модели на языке Promela

<span id="page-9-3"></span>В данном разделе приводится алгоритм построения модели на языке Promela по автоматной программе.

#### 1. Подготовка

Для каждого автомата  $A_i$  вводится переменная state $A_i$ . На языке Promela это записывается так:

Каждому состоянию присвоим уникальный номер, используя сквозную нумерацию для всех автоматов. Переход в новое состояние с номером  $k$ будет осуществляться присвоением переменной state $A_i$  числа  $k$ :

$$
stateAi = k;
$$

Событие  $exx$  (xx — номер события) на переходе между состояниями описывается в модели следующим образом:

$$
lastEvent = xx;
$$

Для каждого автомата A<sub>i</sub> создадим функцию. На языке *Promela* это записывается так:

```
inline Ai() {
/* тело функции */
\}
```
#### 2. Построение

- 1. Присвоить каждому состоянию автомата  $A_i$  свой номер.
- 2. Найти начальное состояние *s*. Присвоить *stateA<sub>i</sub>* = *s*.
- 3. Построить цикл:

```
do
: (stateAi == s1) ->
::(stateAi == s2) ->\ddotsc::(stateAi == sk) ->
od;
```
где  $s_1$ , ...,  $s_k$  — номера состояний автомата  $A_i$ .

4. Если в некоторое состояние  $s_i$  вложен автомат  $Am$ , то в условие (state $A_i == s_i$ ) дописывается вызов функции этого автомата:

 $Am()$ ;

5. Для каждого состояния  $s_i$  найти все возможные переходы  $(s_i, s_j)$  из него. К условию (state $A_i == s_i$ ) дописать конструкцию *if*. Для каждого перехода  $(s_i, s_i)$  в конструкции *if* дописывается следующее:

$$
::stateAi = sl;
$$

Это означает, что для присваивания state $A_i = s_i$  необходимое условие выполнено всегда. Если этот переход помечен событием ехх, то выражение

 $lastEvent = exx$ ;

дописывается после предыдущего выражения.

Таким образом, получается конструкция вида:

if

 $\ddotsc$ 

```
:: stateAi = sl;
  lastEvent = exx;\ddotscfi;
```
6. Если состояние  $s_t$  — конечное, то в условие (state $A_i = s_t$ ) дописывается инструкция завершения цикла:

#### break:

Построение модели рассмотрим на примере графа переходов автомата на рис. 2, который входит в систему из трех автоматов. Этот автомат имеет три состояния. В виду того, что рассматриваемый автомат третий, а предыдущие два содержат шесть состояний, то стартовому состоянию в рассматриваемом автомате присвоим номер семь, а конечному - восемь. При этом главному интерфейсному состоянию присвоим номер девять.

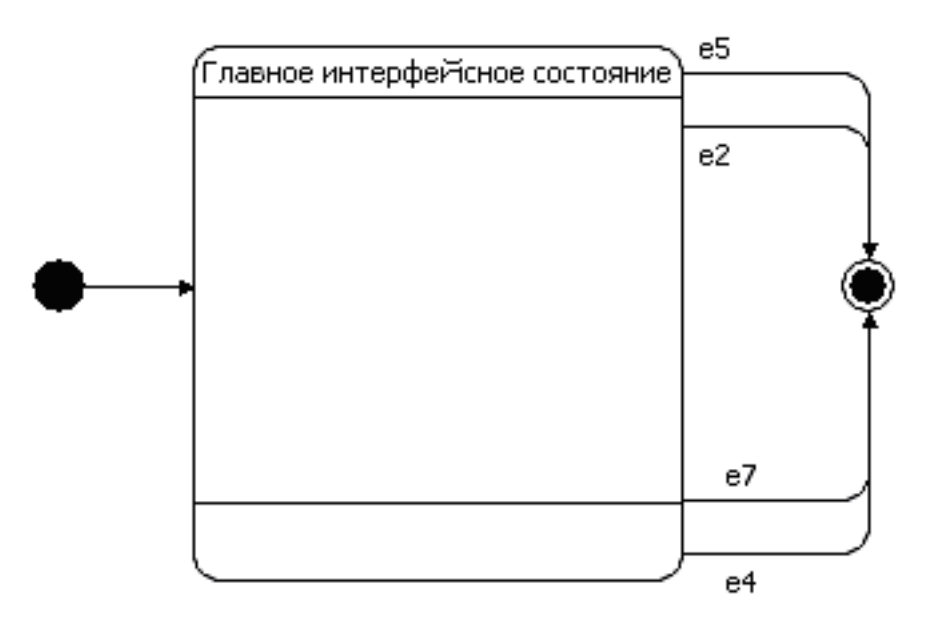

Рис. 2. Автомат  $A3$ 

По графу переходов сгенерируем на основе изложенной методики модель на языке Promela:

```
int stateA3;
```
inline  $A3()$  {

```
stateA3 = 7;
d<sub>O</sub>:: (\text{stateA3} == 7) \rightarrowif
           :: stateA3 = 9;
     fi;
:: (\text{stateA3} == 8) ->
     break;
:: (\text{stateA3} == 9) ->
     i f:: stateA3 = 8;
             lastEvent = 4:
           :: stateA3 = 8;
             lastEvent = 7::: stateA3 = 8;
             lastEvent = 2;
            : stateA3 = 8:lastEvent = 5:
```
fi;

 $od;$ 

<span id="page-12-0"></span> $\}$ 

#### 3.1.3. Преобразование LTL-формул

Каждому элементарному высказыванию присвоим идентификатор  $p_k$ . В модель запишем следующий код:

```
#define pk <элементарное высказывание>
```
 $\prod$ <sup>O</sup> $C$  $\prod$  $C$  $\prod$  $C$ заменим элементарные ЭТОГО **BCC** высказывания **HX** идентификаторами. В таком виде LTL-формула может быть обработана верификатором SPIN, при условии, что темпоральные операторы записаны в нотании SPIN.

#### 3.1.4. Построение контрпримера

<span id="page-13-0"></span>Верификатор SPIN автоматически строит контрпример как путь в модели, поданной ему на вход. Так как модель на языке Promela эквивалентна исходному автомату, обратное преобразование не требуется.

# <span id="page-13-1"></span>3.2. Формализация типовых требований к автоматным

#### моделям

Рассмотрим типовые требования, которые можно применять ко всем автоматным моделям [15].

Завершение работы.  $\mathbf{B}$ автоматной рамках модели  $\overline{B}$ инструментальном средстве UniMod это требование может быть записано на языке темпоральной логики следующим образом:

$$
F(state == end\_state),
$$

где state — состояние главного автомата, а end\_state — конечное состояние. Эта формула обозначает, что главный автомат когда-нибудь попадет в конечное состояние

Прогресс. Это требование состоит в том, что в любой момент выполнения программы автомат может прийти в состояние *s или* произойдет событие ехх. На языке линейной темпоральной логики оно записывается так:

$$
GF(state == s) \text{ with } GF(lastEvent == ext).
$$

Постоянство. Это требование состоит в том, что некоторое свойство р с некоторого момента выполняется всегда. Это свойство применимо не только к автоматным программам, но и к любой модели. Его запись на языке LTL имеет вид:

 $FG(p)$ .

В данном разделе не описаны такие требования как Корректное завершение работы, так как темпоральная формула для них зависит от конкретной модели.

14

### 3.3. Практическая реализация методики

# <span id="page-14-1"></span><span id="page-14-0"></span>3.3.1. Описание инструментальное средство *Converter*, разработанного в настоящей работе

Это инструментальное средство является практической реализацией предложенной методики верификации автоматных программ и позволяет производить полностью автоматическую верификацию автоматных программ, не считая того, что контрпример выводится в текстовый файл, а не отображается в UniMod.

По автоматной программе Converter автоматически создает модель на языке Promela, а LTL-формула автоматически преобразовывается к виду, пригодному для верификатора SPIN.

Инструментальное средство должно получать на вход три параметра: путь к *XML*-описанию автоматной программы, имя файла, в который записывается созданная модель и одну LTL-формулу с требованиями к модели (ее спецификацией).

На выходе инструментального средства Converter выдается файл report.txt, в котором записан полный отчет о проведенной верификации, включая автоматически построенный верификатором SPIN контрпример, представленный в текстовом виде.

#### 3.3.2. Описание работы инструментального средства

<span id="page-14-2"></span>Автоматическая верификация автоматных программ состоит **ИЗ** нескольких этапов (рис. 3).

1. Сначала *Converter* принимает на вход *XML*-файл с описанием автоматной программы, созданный в среде UniMod, и требования к ней, записанные на языке LTL (рис. 4). Важно: верификатору на вход подаются не требования, а их отрицание.

- 2. При помощи *UniMod* из *XML* получается автоматная модель на языке *Java*.
- 3. *Converter* транслирует автоматную модель с языка *Java* на язык *Promela.*
- 4. *Converter* преобразует *LTL*-формулу к виду, понятному верификатору *SPIN* (рис. 3) по следующей схеме:
	- Все элементарные высказывания должны быть записаны в фигурных скобках.
	- Все элементарные высказывания должны удовлетворять синтаксису языка *Promela*.
	- Каждому элементарному высказыванию присваивается идентификатор *pk*, где *k* — порядковый номер элементарного высказывания в формуле.
	- Для каждого элементарного высказывания *Converter* генерирует макрос на языке *Promela*, закрепляющий идентификатор за элементарным высказыванием*.* Если *Converter* распознает формулу как неправильную, то он выводит в консоль сообщение «Wrong formula».
	- Идентификаторы событий *exx*, где *xx* номер события, преобразовываются в число *xx*.
	- Пример. Высказывание

 $\{lastEvent == e13\},\$ 

преобразовываются в следующую строку на *Promela*:

```
#define pk (lastEvent == 13),
```
где *k* — номер элементарного высказывания.

5. *Converter* запускает *SPIN* в режиме генерации конструкции *never claim* (с помощью команды SPIN -f <формула>). *SPIN* по *LTL*-формуле генерирует конструкцию n*ever claim*, представляющую собой автомат Бюхи, записанный на языке *Promela.*

- 6. После того, как на языке *Promela* описаны модель и требование к ней, *Converter* запускает *SPIN* на верификацию (командой SPIN -a <Модель>). *SPIN* генерирует файл *pan.c*, представляющий собой программу на языке *C.*
- 7. После компиляции получается верификатор для данной конкретной модели с заданной спецификацией. При обнаружении ошибок эта программа выдает *trail*-файл, в котором описана трасса ошибки в формате, понятном *SPIN.*

По команде SPIN –t –p <Модель> *SPIN* выводит контрпример. *Converter* помещает отчет, созданный *SPIN* в файл report.txt.

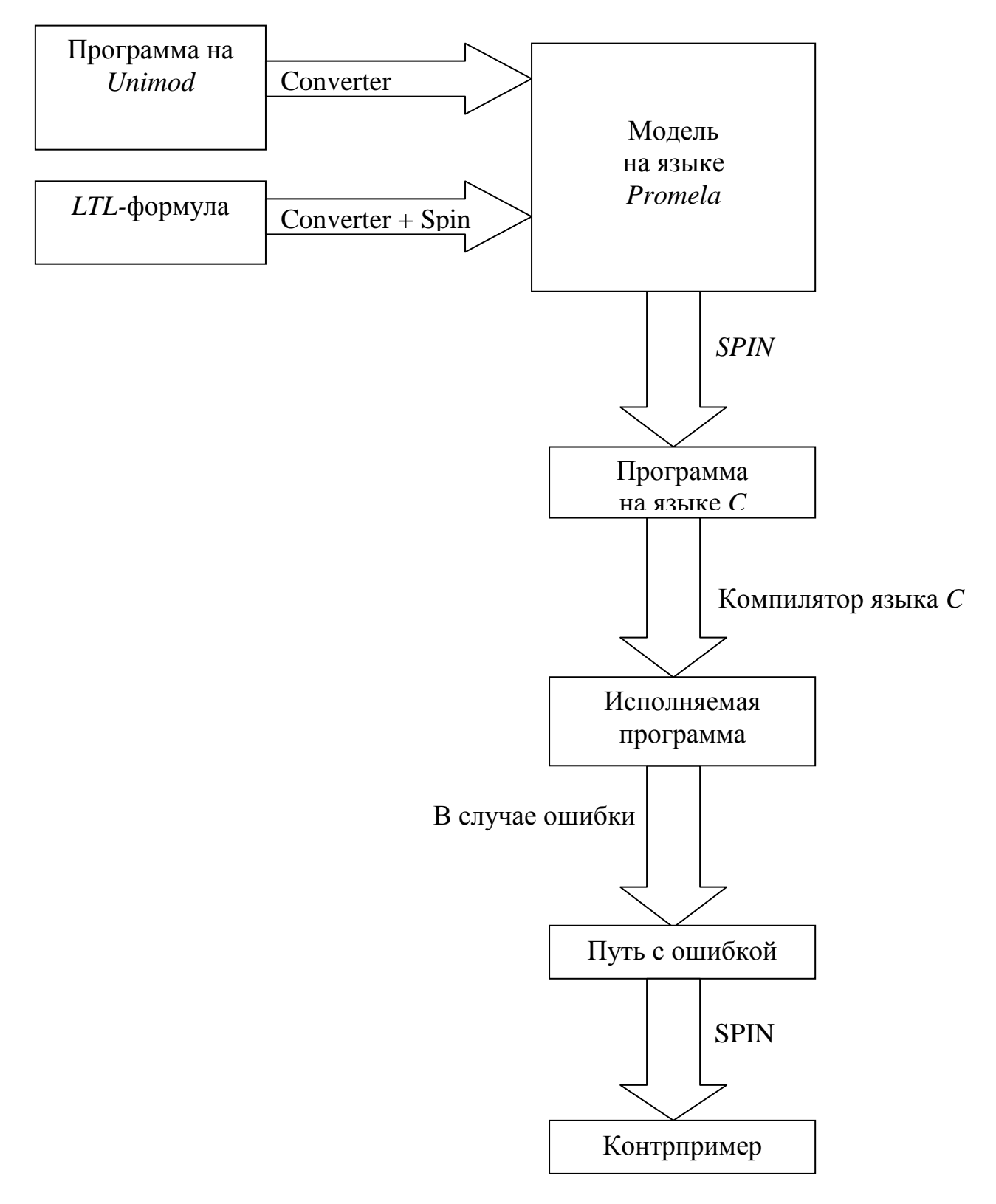

<span id="page-17-0"></span>**Рис. 3. Описание работы инструментального средства**

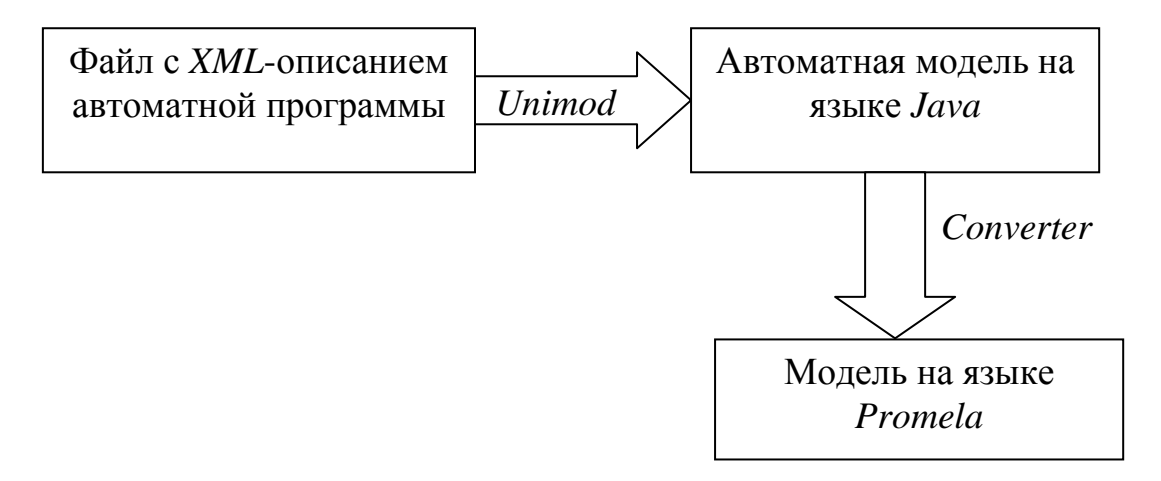

Рис. 4. Преобразование автоматной программы

#### 3.3.3. Обратное преобразование контрпримера

Верафикатор SPIN выдает контрпример в виде пути в модели, описанной на языке Promela. Опишем, как из него вернуться к автоматной программе.

Строка отчета

```
StateAk = s,
```
где stateAk — состояние автомата Ak,  $s$  — номер состояния, обозначает вход автомата Ak в состояние s.

Строка отчета

$$
lastEvent = exx,
$$

где ехх — некоторое событие обозначает, что был совершен переход по событию ехх.

Таким образом строится путь в автоматной модели из файла отчета, выданного инструментом Converter.

#### 3.5. Сравнение с существующими решениями

<span id="page-18-0"></span>В настоящее время разработаны несколько методов верификации автоматных программ [10,16,17]. Однако все они не очень эффективны, так как требуют ручного задания модели программы. Предложенный в данной работе метод избавлен от этого недостатка.

# **Глава 4. Пример**

## **4.1. Постановка задачи**

<span id="page-19-1"></span><span id="page-19-0"></span>Рассмотрим автоматную реализацию игры *Ним* [18] (рис. 5). *Ним* игра для двух игроков, каждый из которых по очереди делает ход. Перед игроками располагается поле с фишками. Известны различные варианты этой игры. В данном проекте правила игры таковы:

- фишки раскладываются в несколько рядов;
- игроки по очереди забирают фишки из любого ряда;
- не разрешается за один ход брать фишки из нескольких рядов;
- за один ход игрок должен взять хотя бы одну фишку;
- выигрывает тот, кто возьмет последнюю фишку (фишки).

В данном примере была использована одна из первых версий реализации с одним автоматом. Цифрами указаны номера состояний, присвоенные инструментом *Converter*.

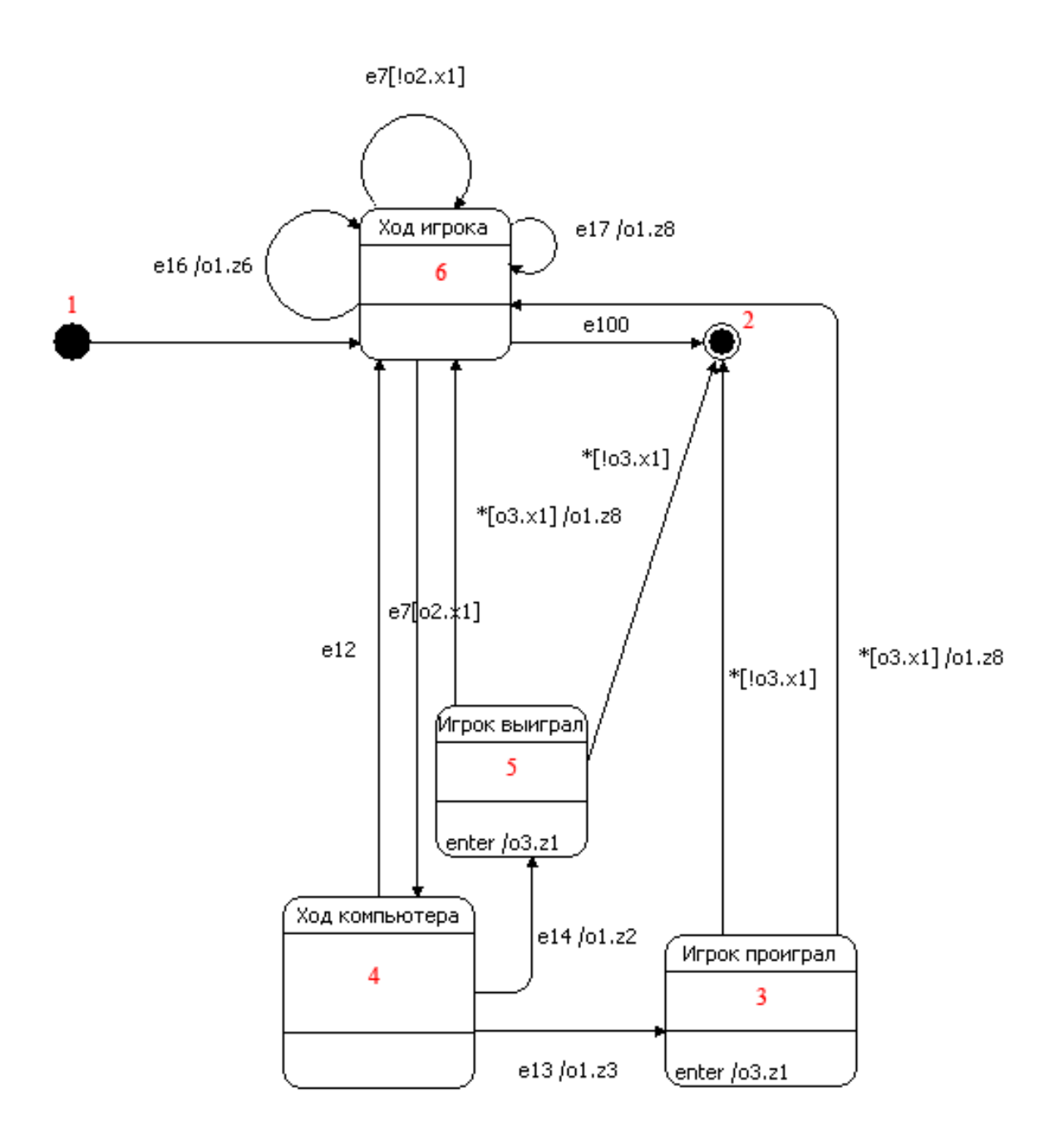

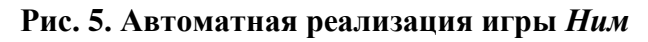

Допустим, в ней была допущена ошибка (рис. 6). Лишний переход выделен жирным.

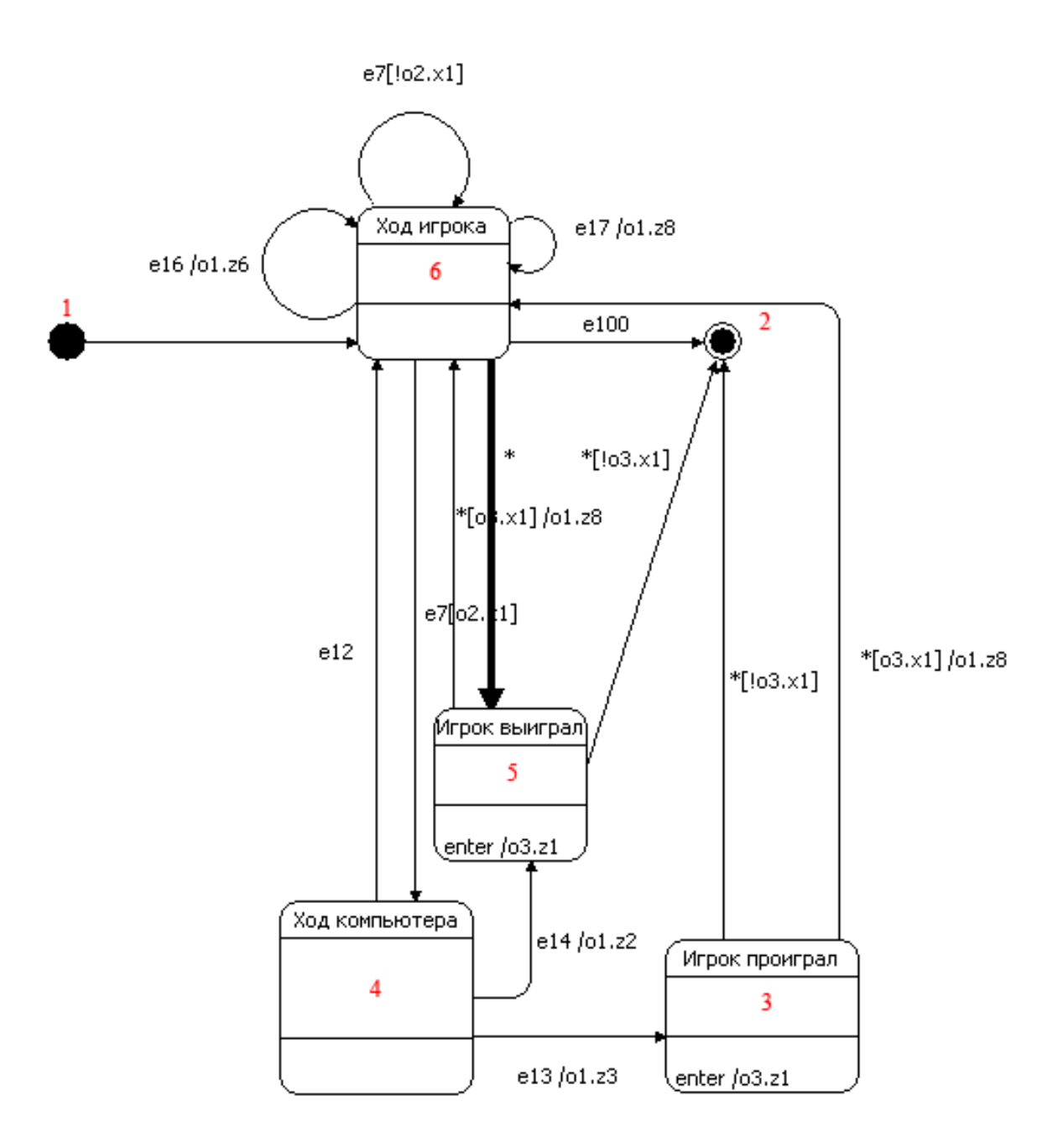

**Рис. 6. Реализация с ошибкой**

## **4.2. Верификация**

<span id="page-21-0"></span>В данной реализации решение о том, кто выиграл, принималось в состоянии *Ход компьютера*. Запишем это требование на языке *LTL*:

 $\rightarrow$  (*stateA1 != 4) U* (*stateA1 == 5).* 

Запишем его в формате, подходящем *Converter:*

!({stateA1 != 4} U {stateA1 == 5})*.*

Подадим на вход *Converter* неправильный автомат и отрицание сформулированного требования. *Converter* по автомату построит следующую модель:

```
#define p1 (stateA1 != 4)
\# \text{define } p2 \qquad \text{(stateAl} == 5)int lastEvent;
#define STATE_0 0 /*Top*/
#define STATE_1 1 /*s2*/
#define STATE_2 2 /*s3*/
#define STATE_3 3 /*Игрок проиграл*/
#define STATE_4 4 /*Ход компьютера*/
#define STATE_5 5 /*Игрок выиграл*/
#define STATE 6 \div \sqrt{x}од игрока\sqrt{x}int stateA1;
inline A1() {
    stateA1 = STATE 1;
    do
    ::(stateA1 == STRTE 1) ->printf("State 1 : s2\n");
         if
             ::stateA1 = STATE 6;
         fi;
    ::(stateA1 == STATE2) ->printf("State 2 : s3\n");
        break;
    ::(stateA1 == STRTE 3) ->printf("State 3 : Игрок проиграл\langle n'' \rangle;
         if
             ::stateA1 = STATE 2;
             ::stateA1 = STATE 6;
         fi;
    ::(stateA1 == STRTE 4) ->printf("State 4 : Ход компьютера\n");
         if
             : stateA1 = STATE 3;
               lastEvent = 13;:: stateA1 = STATE 6;
               lastEvent = 12;:: stateA1 = STATE 5;lastEvent = 14;fi;
    ::(stateA1 == STATE 5) ->
```

```
printf("State 5 : Игрок выиграл\ln");
         if
             ::stateA1 = STATE 6;
             ::stateA1 = STATE 2;
         fi;
    ::(stateA1 == STATE 6) ->printf("State 6 : Ход игрока\n");
         if
              :: stateA1 = STATE 6;
               lastEvent = 16;::stateA1 = STATE 4;
               lastEvent = 7;
             ::stateA1 = STATE 6;
               lastEvent = 7;
              ::stateA1 = STATE 6;
               lastEvent = 17;:: stateA1 = STATE2;lastEvent = 100;::stateA1 = STATE_5;
         fi;
    od;
}
proctype Model() {
    A1();
}
init {
run Model();
}
never { /* p1 U p2 */
T0_init:
    if
    :: ((p2)) \rightarrow goto accept all
    :: (p1)) \rightarrow goto TO init
    fi;
accept_all:
    skip
}
```
В приведенном тексте жирным шрифтом выделен неправильный переход.

Верификатор *SPIN* по этой модели построит программу на языке *C*. Результатом работы этой программы является сообщение о числе ошибок и, если ошибки найдены, *trail*-файл. В данном случае *trail-*файл выглядит так:

> $-2:2:-2$  $-4: -4: -4$ 1:0:55 2:1:51 3:0:55 4:2:0 5:0:55 6:2:1 7:0:55 8:2:2 9:0:55 10:2:3 11:0:55 12:2:31 13:0:55 14:2:32 15:0:55 16:2:43 17:0:53 18:2:25 19:0:59 20:1:52

Верификатор *SPIN* обрабатывает этот файл и строит контрпример, а разработанное инструментальное средство *Converter* все собирает воедино и строит отчет:

pan: claim violated! (at depth 19) pan: wrote models/incorr.ltl.trail

(SPIN Version 4.2.8 -- 6 January 2007) Warning: Search not completed + Partial Order Reduction

Full statespace search for: never claim + assertion violations + (if within scope of claim) acceptance cycles - (not selected) invalid end states - (disabled by never claim)

```
State-vector 24 byte, depth reached 27, errors: 1
       20 states, stored
        4 states, matched
       24 transitions (= stored+matched)
        0 atomic steps
hash conflicts: 0 (resolved)
```
2.622 memory usage (Mbyte)

#### Начало контрпримера.

```
Starting :init: with pid 0
Starting :never: with pid 1
Never claim moves to line 75 ( (state A1!=4))]
Отображение перехода автомата Бюхи.
Starting Model with pid 2
   2:proc 0 (:init:) line 69 "models/incorr.ltl" 
(\text{state 1}) [(\text{run Model}())] 4:proc 1 (Model) line 15 "models/incorr.ltl" 
(state 1) [stateA1 = 1]
```
Автомат *A1* переходит в состояние 1 (начальное состояние).

```
 6:proc 1 (Model) line 17 "models/incorr.ltl" 
(\text{state 2}) [(\text{stateAl==1})] State 1 : s2
   8:proc 1 (Model) line 18 "models/incorr.ltl" 
(state 3) [printf('State 1 : s2\ln')]
 10:proc 1 (Model) line 20 "models/incorr.ltl" 
(state 4) [stateA1 = 6]
Автомат A1 переходит в состояние 6 (Ход игрока).
 12:proc 1 (Model) line 47 "models/incorr.ltl" 
(state 2) [(stateA1 == 6)] State 6 : Ход игрока
 14:proc 1 (Model) line 48 "models/incorr.ltl" 
(state 33) [printf('State 6 : Ход игрока\\n')]
 16:proc 1 (Model) line 60 "models/incorr.ltl" 
(state 44) [stateA1 = 5]
Автомат A1 переходит в состояние 5 (Игрок выиграл).
Never claim moves to line 74 ( (stateA1==5))18:proc 1 (Model) line 41 "models/incorr.ltl" 
(state 26) [((stateA1==5))]
Never claim moves to line 78 [(1)]
SPIN: trail ends after 20 steps
#processes: 2
        lastEvent = 0stateA1 = 520:proc 1 (Model) line 42 "models/incorr.ltl" 
(state 27)
 20:proc 0 (:init:) line 70 "models/incorr.ltl" 
(state 2) <valid end state>
 20:proc - (:never:) line 79 "models/incorr.ltl" 
(state 8) <valid end state>
```
2 processes created

Для удобства в отчете жирным шрифтом выделены моменты входа в новое состояние, а также сообщение о числе ошибок. С основным текстом идут комментарии к отчету.

В отчете программы Converter появился текст «errors: 1», сообщающий об ошибке.

#### 4.3. Анализ контрпримера

<span id="page-27-0"></span>Проанализируем отчет, выданный инструментом Converter. В начале каждой строки трассы содержится номер процесса и его имя в круглых скобках (Например, ргос 1 (Model)). После этого записан номер строки в языке Promela  $\mathbf{V}$ файла  $\mathbf{c}$ модели на имя молелью (line 15 "models/incorr.ltl"). Далее в круглых скобках написан номер состояния в модели Крипке, построенной SPIN ((state 1)). В квадратных скобках указан код на языке *Promela* ([stateA1 = 1]).

Таким образом, из отчета следует, что контрпримером является путь (рис. 7): начальное состояние — состояние 6 (Ход игрока) — состояние 5 (Игрок выиграл).

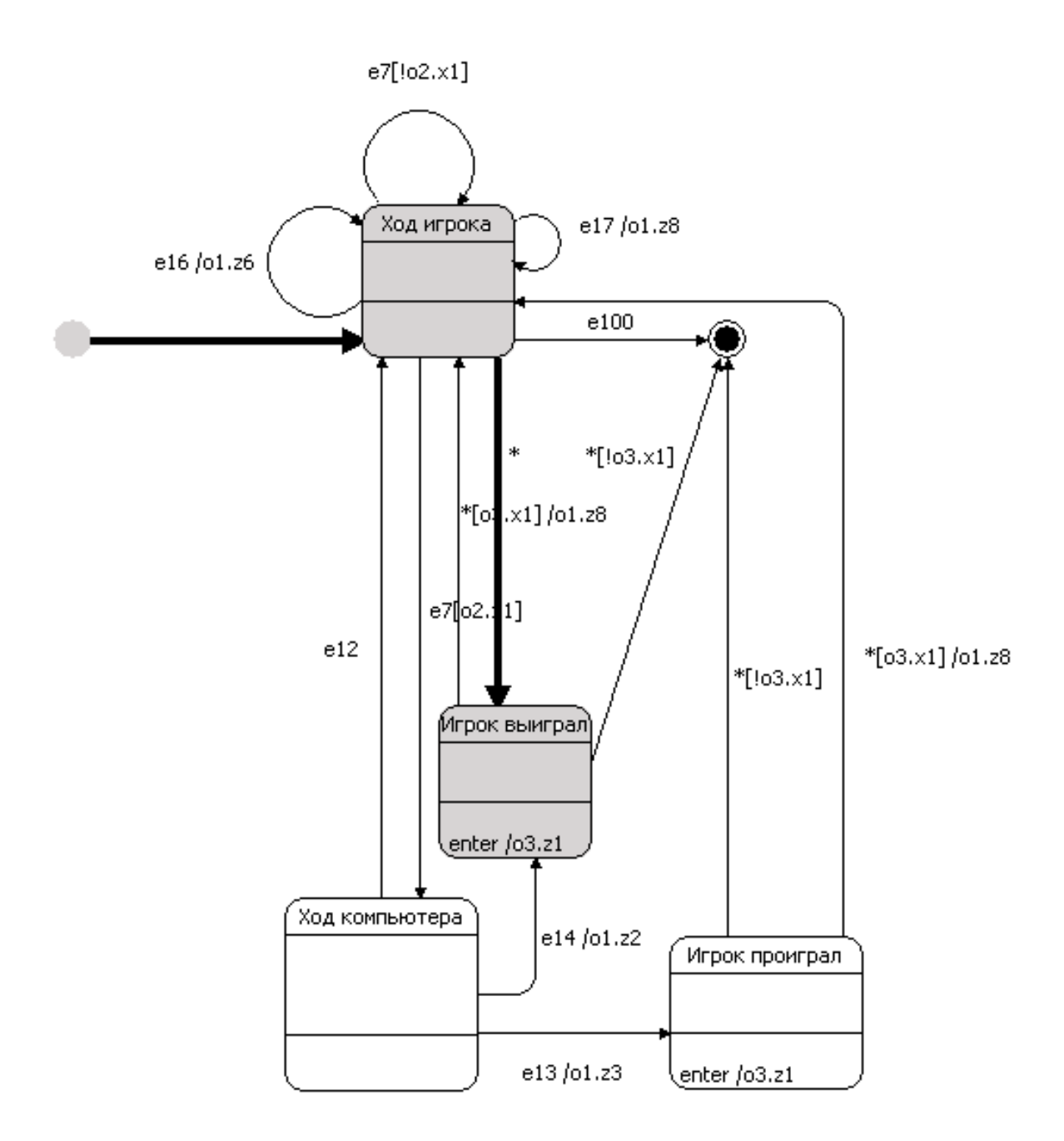

#### **Рис. 7. Контрпример**

Подадим теперь на вход *Converter* правильный автомат и такое же требование. Строка из отчета «errors: 0» говорит о том, что ошибка была исправлена.

# **Заключение**

<span id="page-29-0"></span>В предложенном методе верификации автоматных программ используется верификатор *SPIN*. Этот верификатор — один из наиболее мощных и известных верификаторов. Его используют *NASA* [18] и многие другие организации, где требуется повышенная надежность.

Автоматные программы удобны для проектирования и наглядны. Кроме того, они позволяют автоматически построить модель *Крипке* и произвести верификацию.

Настоящая работа предлагает метод автоматической верификации автоматных программ, написанных в среде *UniMod* с помощью верификатора *SPIN*.

# <span id="page-30-0"></span>**Источники**

- 1. *Шалыто А. А.* Switch-технология. Алгоритмизация и программирование задач логического управления. СПб.: Наука, 1998. – 628 с. – <http://is.ifmo.ru/books/switch/1/>
- 2. *UniMod home page*: [http://UniMod.sourceforge.net/](http://unimod.sourceforge.net/)
- 3. *Лифшиц Ю.* Верификация программ и темпоральные логики. Лекция  $N<sub>2</sub>$ 3 курса «Современные задачи теоретической информатики». <http://download.yandex.ru/class/lifshits/lecture-note03.pdf>
- 4. *Лифшиц Ю.* Символьная верификация программ. Лекция № 4 курса «Современные задачи теоретической информатики». <http://download.yandex.ru/class/lifshits/lecture-note04.pdf>
- 5. *Кларк Э. М., Грамберг О., Пелед Д.* Верификация моделей программ: Model Checking. М.: МЦНМО. 2002. – 416 с.
- 6. *Holzman G.J.* Design And Validation Of Computer Protocols. NJ: Prentice Hall, 1991.
- 7. *Holzman G.J.* The model checker SPIN //IEEE Trans. on Software Engineering. 1997. № 4, pp. 279–295.
- 8. *SPIN home page.* [http://SPINroot.com](http://spinroot.com/)
- 9. *Linear temporal logic.* [http://en.wikipedia.org/wiki/Linear\\_temporal\\_logic](http://en.wikipedia.org/wiki/Linear_temporal_logic)
- 10.*Васильева К. А., Кузьмин Е. В.* Верификация автоматных программ с использованием LTL. [http://is.ifmo.ru/verification/\\_LTL\\_for\\_SPIN.pdf](http://is.ifmo.ru/verification/_LTL_for_Spin.pdf)
- 11.*Büchi automaton.* [http://en.wikipedia.org/wiki/Büchi\\_automaton](http://en.wikipedia.org/wiki/Büchi_automaton)
- 12.*Dijkstra, E.W.* Guarded commands, non-determinacy and formal derivation of programs //CACM. 1975. 8.
- 13.*Кюзара В. Е.* Реализация системы проверки моделей раскрашенных сетей Петри с использованием разверток. [www.iis.nsk.su/preprints/pdf/094.pdf](http://www.iis.nsk.su/preprints/pdf/094.pdf)
- 14.*Vardy M.Y., Wolper P.* An automata-theoretic approach to automatic program verification / Proc. 1st IEEE Symp. On Logic in Computer Science. 1986.
- 15.*Описание Промелы и некоторых примеров программ* <http://sevik.ru/mstu/docs/promela-rtf.zip>
- 16.*Вельдер С. Э.* Введение в верификацию автоматных программ на основе метода *Model checking.*  <http://is.ifmo.ru/verification/modelchecking/>
- 17.*Виноградов Р. А., Кузьмин Е. В., Соколов В. А.* Верификация автоматных программ средствами CPN/Tools. [http://is.ifmo.ru/verification/\\_ver\\_prog.pdf](http://is.ifmo.ru/verification/_ver_prog.pdf)
- 18.*Яковлев А. В., Лукин М. А., Шалыто А. А.* Реализация классической игры «Ним» на основе автоматного подхода. [http://is.ifmo.ru/UniMod](http://is.ifmo.ru/unimod-projects/knim/)[projects/knim/](http://is.ifmo.ru/unimod-projects/knim/)
- 19.*NASA: миссия надежна.* <http://www.osp.ru/os/2004/03/184060/>